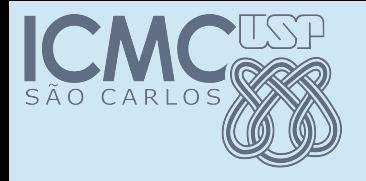

### Polimorfismo

### POO

#### Prof. Marcio Delamaro

Programação Orientada a Objetos – Prof Marcio Delamaro – ICMC/USP 1/32

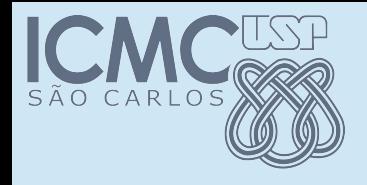

## Recordando

• Sistema de contas bancárias

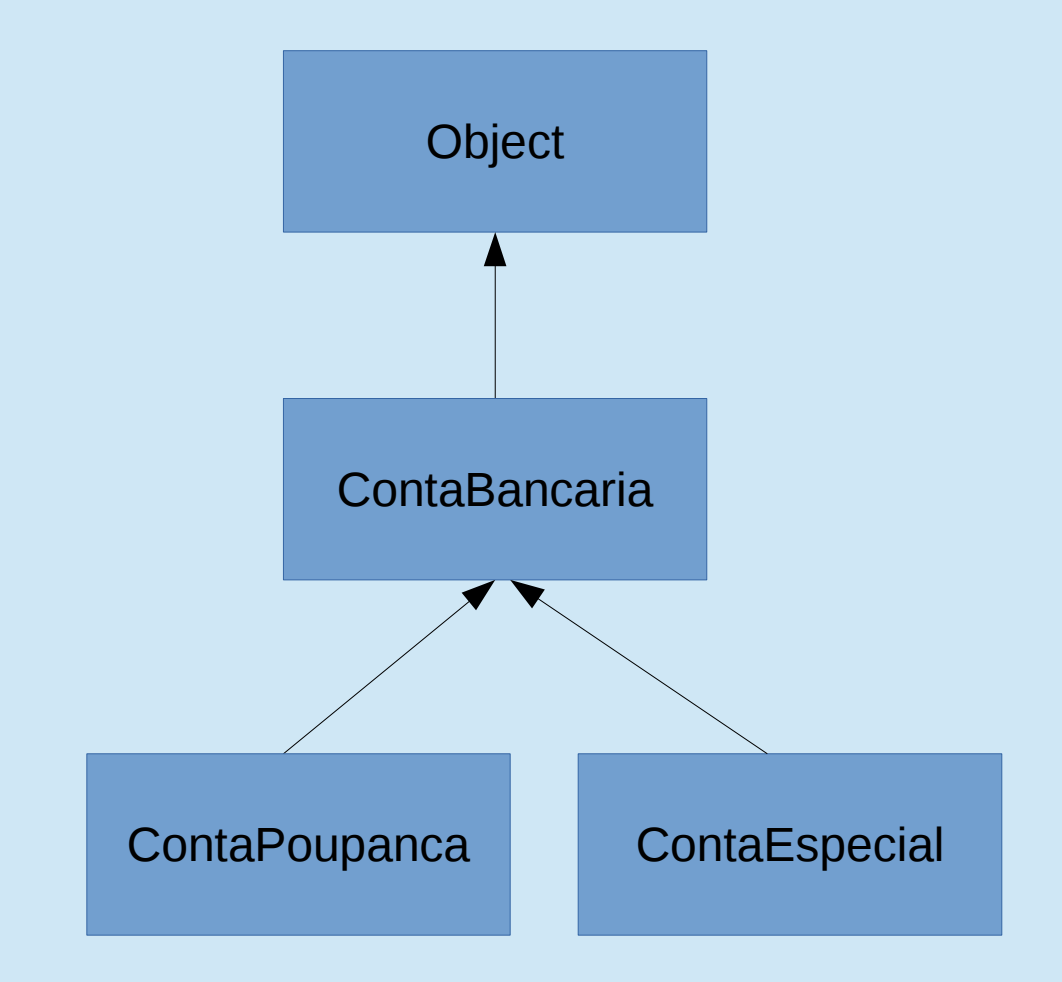

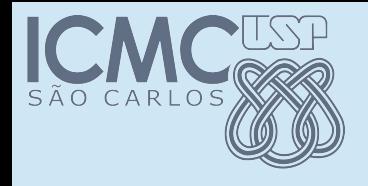

## Recordando

• Sistema de contas bancárias

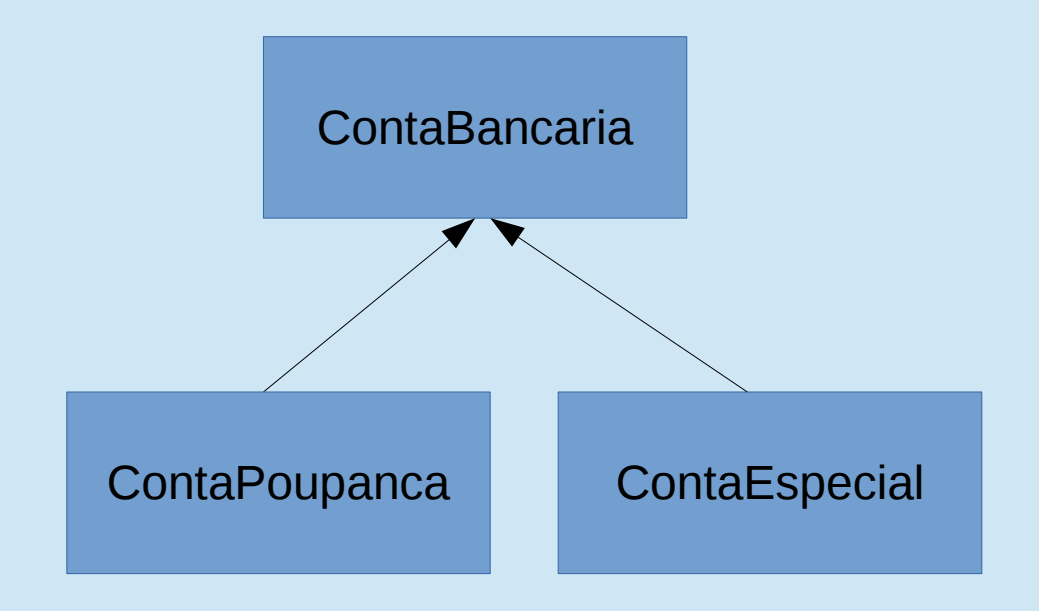

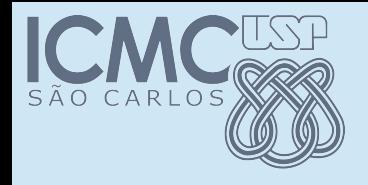

## Recordando

• Sistema de contas bancárias

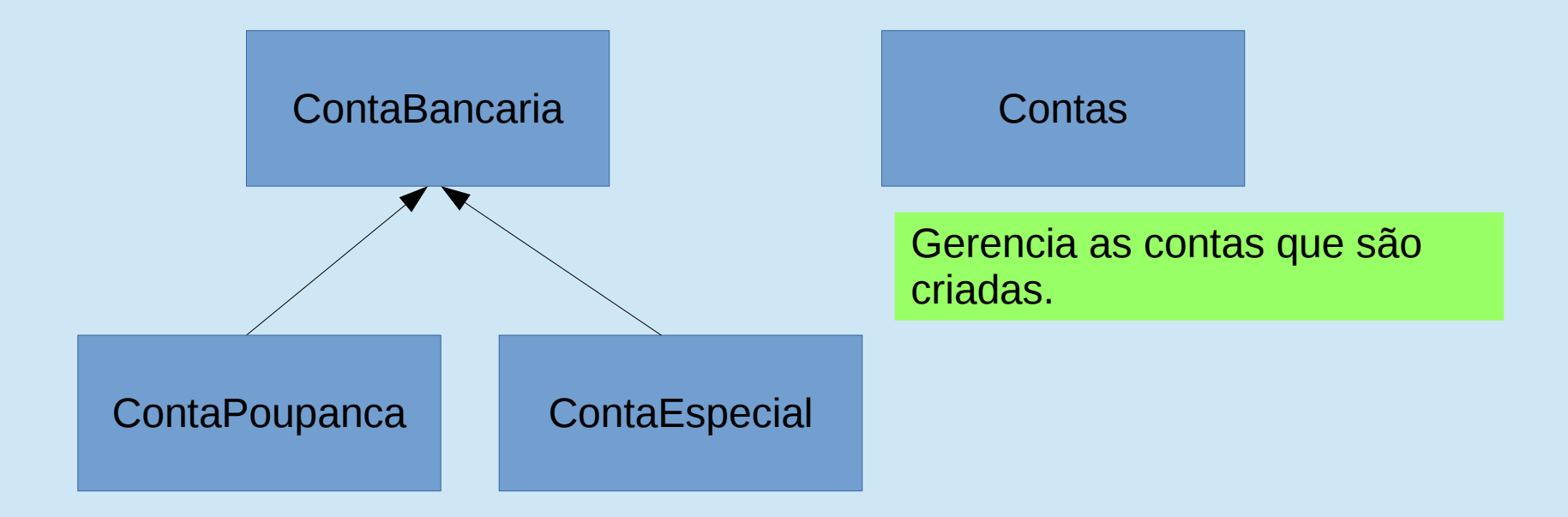

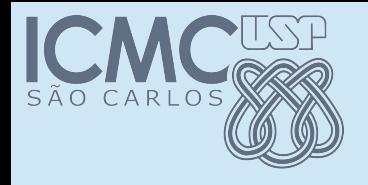

# Polimorfismo

• po.li.mor.fis.mo sm (poli1+morfo1+ismo) 1 Propriedade ou estado do que é polimorfo

• po.li.mor.fo

adj (poli1+morfo1) 1 Que se apresenta ou ocorre sob formas diversas. 2 Que assume ou passa por várias formas, fases etc. 3 Crist Que cristaliza em duas ou mais formas fundamentais.

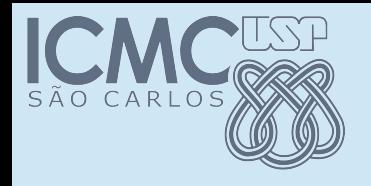

# Polimorfismo

- Na programação orientada a objetos, o polimorfismo permite que referências de tipos de classes mais abstratas representem o comportamento das classes concretas que referenciam. Assim, é possível tratar vários tipos de maneira homogênea (através da interface do tipo mais abstrato). O termo polimorfismo é originário do grego e significa "muitas formas" (poli = muitas, morphos = formas).
- Wikipedia

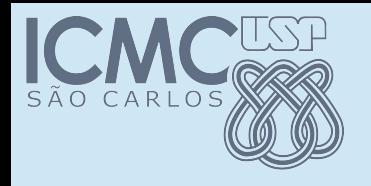

- ContaBancaria cb; ContaPoupanca cp; ContaEspecial ce;
- $cp = new$  Conta Poupanca $(...)$ ; ce = new ContaEspecial(...); cb = new ContaBancaria(...);
- cp.saca();  $ce.\text{saca}$ ();  $cb.\text{saca}$ ();  $cp.\text{atualiza}$ ();

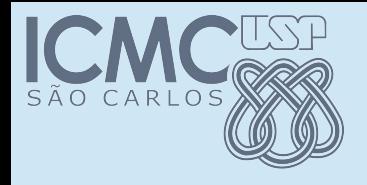

- ContaBancaria  $cp = new$  ContaPoupanca $(...)$ ;
	- Posso fazer isso???

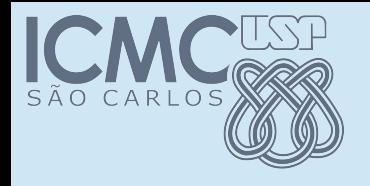

- ContaBancaria  $cp = new$  ContaPoupanca(...);
	- Posso fazer isso???
- Posso. Isso porque um objeto pode ser tratado de diversas formas.
- cp é uma variável do tipo ContaBancaria
- Mas o objeto que ela "contém" é do tipo **ContaPoupanca**

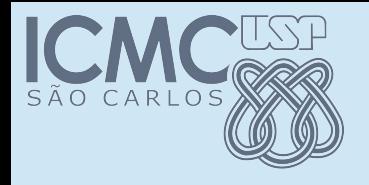

- ContaBancaria cp = new ContaPoupanca(...);
	- Posso fazer isso???
- Posso. Isso porque um objeto pode ser tratado de diversas formas.
- cb é uma variável do tipo *ContaBancaria*
- Mas o objeto que ela "contém" é do tipo *ContaPoupanca*
- cp.atualiza(0.05); ??????

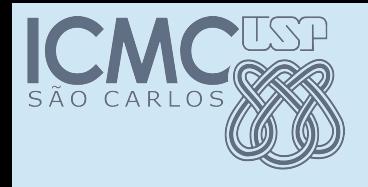

## Como fazer?

• Se eu tenho um objeto do tipo ContaPoupanca, como fazer para chamar o método *atualiza*?

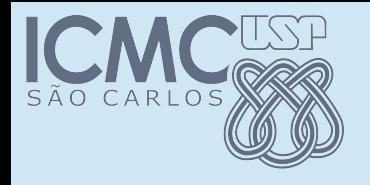

## Como fazer?

- Se eu tenho um objeto do tipo ContaPoupanca, como fazer para chamar o método *atualiza*?
- ContaBancaria c $b = new$  ContaPoupanca $( \ldots )$ ; ContaPoupanca cp = (ContaPoupanca) cb; cp.atualiza(0.005);
- Nesse caso, o objeto não está sendo modificado.
- Apenas estou noficando o compilador que o objeto em *cb* é do tipo *ContaPoupanca*.

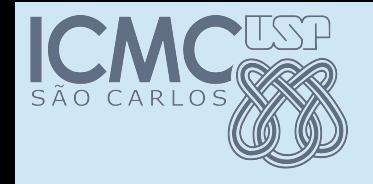

## Classe contas

public class Contas { private ContaBancaria contas[] = new ContaBancaria[100];

private int nContas = 0;

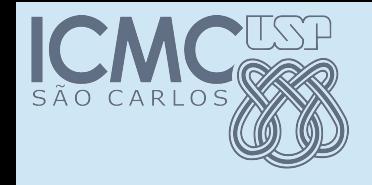

## Classe contas

```
public class Contas {
   private ContaBancaria contas[] = new ContaBancaria[100];
      private int nContas = 0;
      public static void main(String[] args) throws Exception {
   int op = 0;
   Contas ct = new Contas();
        while (op != 7) {
           op = 1eOpcao();
                     switch (op)
\{           case 1: …
。<br>第2章 第2章 第2章 第2章 第2章 第2章 第2章 第2章
          }
        }
```
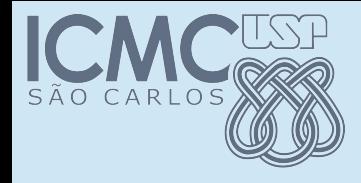

## Classe contas – main

- 1) Criar poupança
- 2) Criar conta especial
- 3) Realizar saque
- 4) Realizar deposito
- 5) Atualizar poupanças
- 6) Mostrar saldos
- 7) Sair

Digite a opção desejada ===>

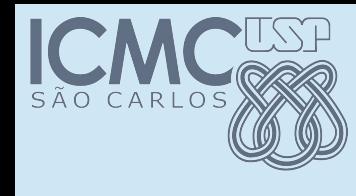

## Opçao 1 – Criar poupança

case 1:

```
   System.out.println("Numero da conta: ");
   int conta = EntradaTeclado.leInt();
   System.out.println("Nome do correntista: ");
   String s = EntradaTeclado.leString();
   System.out.println("Dia de vencimento: ");
   int dia = EntradaTeclado.leInt();
   ContaPoupanca cp = new ContaPoupanca(s, conta, dia);
   ct.add(cp);
System.out.println("************ Conta criada.**************");
   break;
```
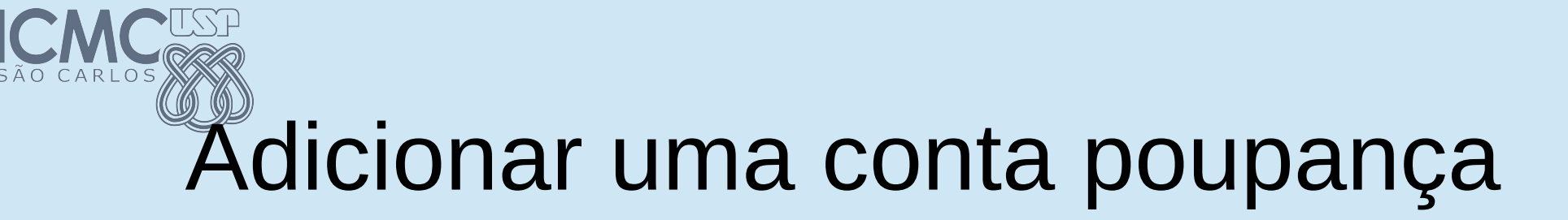

## private void add(ContaPoupanca c) { contas $[nConstas++] = c;$

}

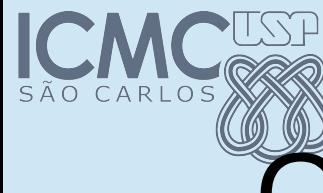

# Opção 2 – Criar conta especial

• Façam, por favor.

# Opção 2 – Criar conta especial

```
case 2:
```

```
   System.out.println("Numero da conta: ");
   conta = EntradaTeclado.leInt();
   System.out.println("Nome do correntista: ");
   s = EntradaTeclado.leString();
   System.out.println("Limite de saque: ");
   double limite = EntradaTeclado.leDouble();
   ContaEspecial ce = new ContaEspecial(s, conta, limite);
   ct.add(ce);
System.out.println("************ Conta criada.**************");
```
break;

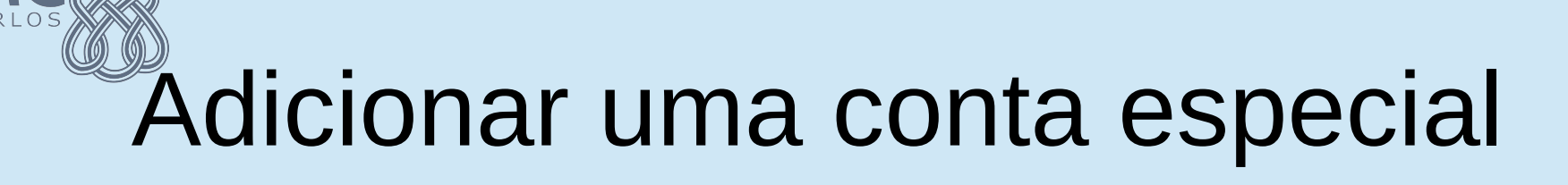

private void add(ContaPoupanca c) {  $controls[nContext] = c;$ 

}

}

private void add(ContaEspecial c) { contas $[nConstas++] = c;$ 

# Adicionar uma conta especial

private void add(ContaPoupanca c) {

contas [nCont - i i i = c;

}

}

private void add (Contactus) {

contas $[nConstas++] = c;$ 

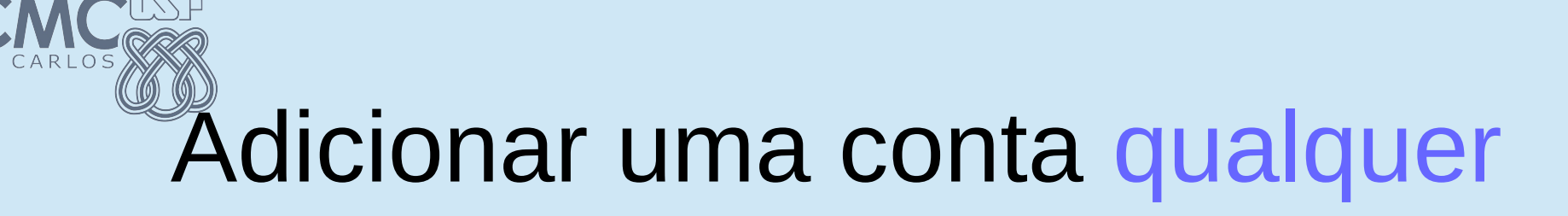

## private void add(ContaBancaria c) { contas $[nConstas++] = c;$

}

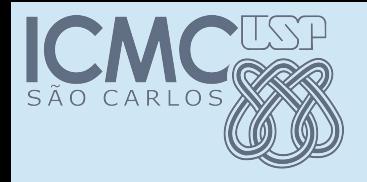

## Depositar

```
case 4:
System.out.println("Numero da conta: ");
conta = EntradaTeclado.leInt();
System.out.println("Valor a depositar: ");
valor = EntradaTeclado.leDouble();
cb = ct.procura(conta);
if ( cb == null )
\{System.out.println("************** Conta não existe ***************");
       break;
}
cb.deposita(valor);
System.out.println("********************** Depósito realizado ***********");
break;
```
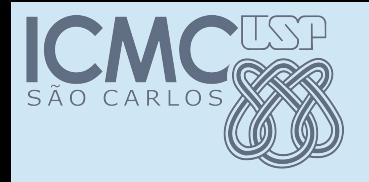

## Depositar

```
case 4:
System.out.println("Numero da conta: ");
conta = EntradaTeclado.leInt();
System.out.println("Valor a depositar: ");
valor = EntradaTeclado.leDouble();
cb = ct.procura(conta);
if ( cb == null )
\{System.out.println("***************** Conta não existe ***************");
        break;
}
cb.deposita(valor);
System.out.println("********************* Depósito realizado ***********");
break;
                             Devolve uma conta bancária genérica.
```
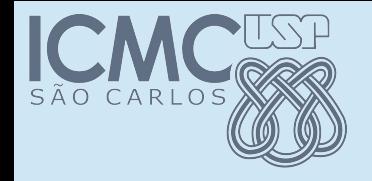

### Sacar

```
Case 3: // le os dados....
ContaBancaria cb = ct.procura(conta);
if ( cb == null ) ...
try {
    cb.saca(valor);
    System.out.println("****************** Saque realizado 
***********");
}
catch (Exception e){
        System.out.println("****************** Saque não      
realizado ***********");
    System.out.println(e.getMessage());
}
break;
```
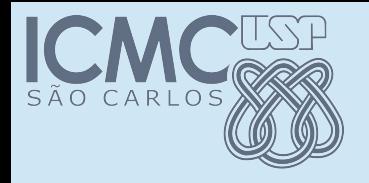

### Sacar

- No caso do saque, o objeto utilizado é um **CntaBancaria**
- Mas não existe um objeto desse tipo
- Assim, o tipo real do objeto é ContaPoupanca ou ContaEspecial
- Assim, o método realmente chamado depende do tipo real do objeto retornado

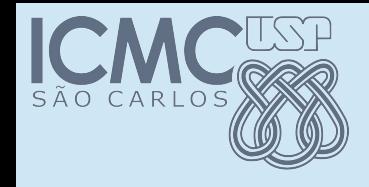

## Mostrar os saldos

```
case 6: 
  ct.printSaldos();
  break;
  private void printSaldos() {
   for (ContaBancaria ctb : contas) {
        if ( ctb == null ) break;
             System.out.println("Numero da conta:" +                    
                                                                    ctb.getNumConta());
             System.out.println("Titular: " + ctb.getNomeCliente());
             System.out.println("Saldo: " + ctb.getSaldo());
             System.out.println();
       }
```
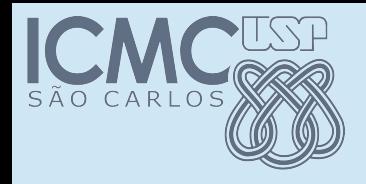

## Atualizar poupança

case 5:

- System.out.println("Qual o valor da taxa? ");
- double tx = EntradaTeclado.leDouble();
- ct.atualizaPoupança(tx);
- System.out.println("Saldos atualizados");
- break;

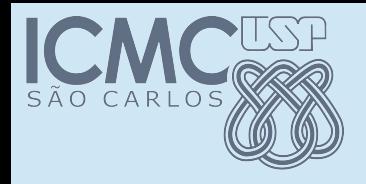

## Atualizar poupança

- Percorrer todas as contas
- Se ela for poupança, devemos fazer a atualizaçao
	- cp.atualiza(tx);
- Como saber se podemos ou não chamar o método?

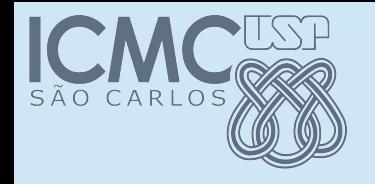

}

## Atualizar

#### private void atualizaPoupança(double tx) { for (ContaBancaria ctb : contas){ if (  $ctb == null$  )  $break;$  if ( ctb instanceof ContaPoupanca ){ ContaPoupanca cp = (ContaPoupanca) ctb; cp.atualiza(tx); }

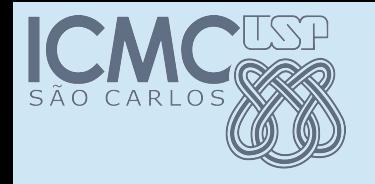

}

}

## Atualizar

#### private void atualizaPoupança(double tx) { for (ContaBancaria ctb : contas){ if (  $ctb == null$  )  $break;$  if ( ctb instanceof ContaPoupanca ){ ContaPoupanca cp = (ContaPoupanca) ctb; cp.atualiza(tx);

O trecho marcado só pode ser executado quando temos certeza que o objeto pode ser atualizado, ou seja, quando é do tipo ContaPoupanca.

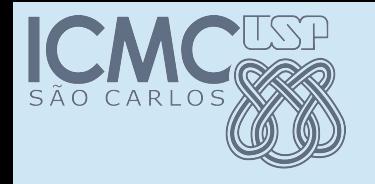

}

}

## Atualizar

#### private void atualizaPoupança(double tx) { for (ContaBancaria ctb : contas){ if (  $ctb = \sqrt{nu+1}$  break; if ( ctb instance of ContaPoupanca ) { ContaPoupanca cp = (ContaPoupanca) ctb; cp.atualiza(tx);

O trecho marcado só pode ser executado quando temos certeza que o objeto pode ser atualizado, ou seja, quando é do tipo ContaPoupanca.